## **Mplayer Manual**

Getting the books mplayer manual now is not type of challenging means. You could not unaided going bearing in mind ebook hoard or library or borrowing from your links to entre them. This online publication mplayer manual c It will not waste your time. bow to me, the e-book will utterly tone you other issue to read. Just invest little grow old to entry this on-line revelation mplayer manual as capably as evaluation them wherever you are now.

A Course in Miracles Audiobook - ACIM Manual for Teachers - Foundation for Inner Peace The Ladies' Book of Etiquette, and Manual of Politeness .. Full AudioBook Manual Books of Accounts. . . Bookkeeping ^ ^ Discipline Equals Free Bushcraft Illustrated vs SAS Survival Handbook book review- which book is betterDvoretsky's Endgame Manual and other Dvoretsky books are Anatoly Karpov on his Early Games  $\Pi$  Positional Chess Masterpieces (The Karpov Method)

*mplayer radio on acrh linux* Trump: Read the manuals, read the books.**Linux Terminal Software | Media Player (mplayer)** Good Book Guide : DIY Manuals

*Manual - CLM 849 - Books of Magic*

MPlayer has a fully configurable, command driven, control layer which allow you to control MPlayer using keyboard, mouse, joystick or remote

MPlayer is a powerful media player but it's a command-line application and many people find it hard to use. SMPlayer makes easy to access the most common and useful functions of MPlayer, like selecting the audio delay, pla **MPlayer frontend for Windows and Linux**

## **MPlayer(1) manual page**

MPlayer comes with extensive documentation that explains in detail how to solve or work around most common problems, how to best set up

## **MPlayer - The Movie Player**

mencoder (MPlayer's Movie Encoder) is a simple movie encoder, designed to encode MPlayer-playable movies (see above) to other MPlayer-pla

**MPlayer**

**Mplayer Manual - e13components.com Mplayer Manual - orrisrestaurant.com**

View and Download IRiver Mplayer user manual online. Mplayer mp3 player pdf manual download.

**IRIVER MPLAYER USER MANUAL Pdf Download | ManualsLib**

4.1 MPlayer There is a configuration tab for MPlayer in KMPlayer's config dialog. Here you can set MPlayer's path and it cache size for network stream, among other things. This player configuration name is mplayer. 4.1.1 T

**The KMPlayer Handbook**

This video is about our synchronous/ asynchronous controller LS Q1 and LS Q1 Plus software.

LED Mplayer instruction<sup>[1</sup>Q1series<sup>1</sup> - YouTube

We provide free online pdf manuals for mp3 mp4 mp5 players and media players: Iriver Activo, Astell & Kern, B, Clix, E, H, iFP, Lplayer, Mplayer, N, P, Plus, PMC, PMP ...

**User Guide for Iriver mp3 mp4 Player, Free Instruction Manual**

Media manuals and free pdf instructions. Find the portable media user manual you need at ManualsOnline.

**Free MP3 Player User Manuals | ManualsOnline.com**

MPlayer's menu system is pretty bare-bones and includes the main menu items of File (to open files or quit the program), View (to adjust the video size or toggle On Screen Display) and Play. The Tools menu can access MPlay **MPlayer for Windows - Download** In Ubuntu, MPlayer is available from the universe repository. So make sure that you have enabled universe repository, sudo add-apt-repository universe sudo apt update. And then you can install mplayer using this command: s **Install MPlayer on Ubuntu and Other Linux Distributions** MPlayer2 automatically uses all cores, but MPlayer requires manual adjustment. You can adjust the number of threads used for decoding in Preferences -> Performance. Set it to equal or less than the number of cores (and thr **SMPlayer - Frequently asked questions (FAQ)** The above command is quite straightforward and easy but I explain its parameters. tv:// -tv: prepares Mplayer to open stream (TV). driver=v4l2: loads Video4Linux2 driver to use for Mplayer, it is also possible to use for M I feel absolutely nothing when using my new S.MPlayer SM-69 eStim kit. nsfw. Close. 3. Posted by 3 years ago. Archived. I feel absolutely nothing when using my new S.MPlayer SM-69 eStim kit. nsfw. The device only came with **I feel absolutely nothing when using my new S.MPlayer SM ...** manual for t30mx... how do I access instructions . I have FM service b... Iriver e100 mp3 devise instruction manual... does not function. The only indicator that lights ... manual for ak120 titan mp3 player..

**How to use Mplayer to display your webcam**

**Free IRiver User Manuals | ManualsOnline.com**

Copyright code : 9599b92e7ebce2d965a00f52a6849308

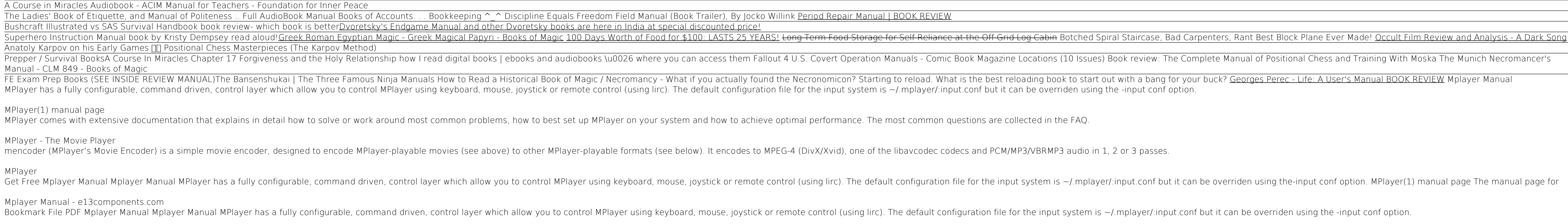

This section is dedicated to MP3 Player manuals & user guides which are included in the main list of categories. The page provides a catalogue of brands and devices, each offering to view or download an updated manual.